# 3GPP TR 29.998-05-1 V9.0.0 (2009-12)

*Technical Report*

**3rd Generation Partnership Project; Technical Specification Group Core Network; Open Service Access (OSA); Application Programming Interface (API) Mapping for OSA; Part 5: User Interaction Service Mapping; Subpart 1: API to CAP Mapping (Release 9)**

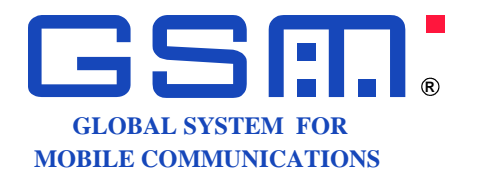

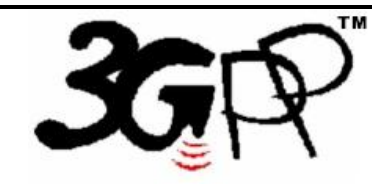

The present document has been developed within the 3<sup>rd</sup> Generation Partnership Project (3GPP <sup>TM</sup>) and may be further elaborated for the purposes of 3GPP. The present document has not been subject to any approval process by the 3GPP Organizational Partners and shall not be implemented. This Specification is provided for future development work within 3GPP only. The Organizational Partners accept no liability for any use of this Specification. Specifications and reports for implementation of the 3GPP  $^{TM}$  system should be obtained via the 3GPP Organizational Partners' Publications Offices.

Keywords UMTS, API, OSA

*3GPP*

Postal address

3GPP support office address

650 Route des Lucioles - Sophia Antipolis Valbonne - FRANCE Tel.: +33 4 92 94 42 00 Fax: +33 4 93 65 47 16

Internet

http://www.3gpp.org

*Copyright Notification*

No part may be reproduced except as authorized by written permission. The copyright and the foregoing restriction extend to reproduction in all media.

©2009, 3GPP Organizational Partners (ARIB, ATIS, CCSA, ETSI, TTA, TTC). All rights reserved.

UMTS™ is a Trade Mark of ETSI registered for the benefit of its members 3GPP™ is a Trade Mark of ETSI registered for the benefit of its Members and of the 3GPP Organizational Partners

LTE™ is a Trade Mark of ETSI currently being registered for the benefit of its Members and of the 3GPP Organizational Partners GSM® and the GSM logo are registered and owned by the GSM Association

## Contents

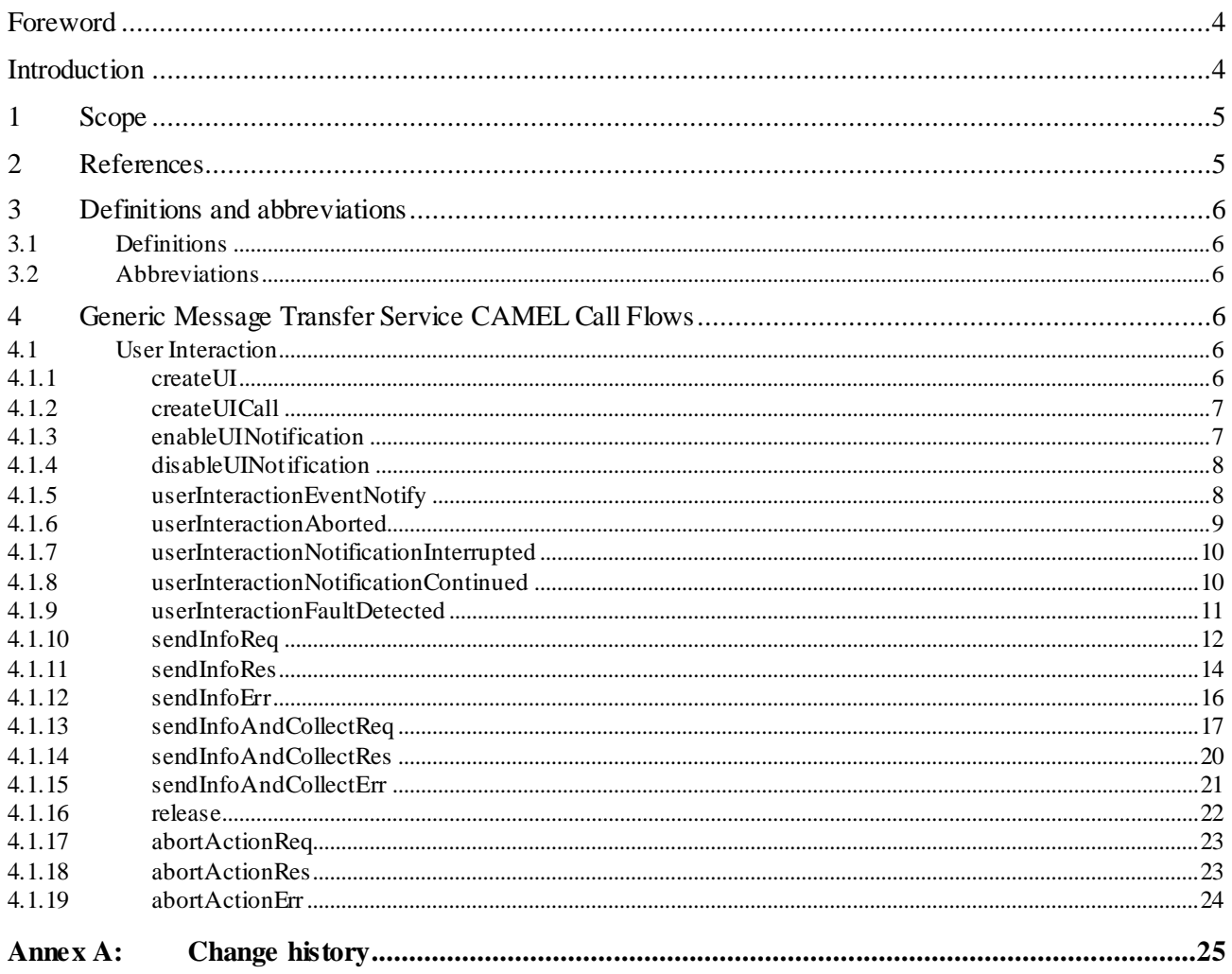

## Foreword

This Technical Report has been produced by the  $3<sup>rd</sup>$  Generation Partnership Project (3GPP).

The contents of the present document are subject to continuing work within the TSG and may change following formal TSG approval. Should the TSG modify the contents of the present document, it will be re-released by the TSG with an identifying change of release date and an increase in version number as follows:

Version x.y.z

where:

- x the first digit:
	- 1 presented to TSG for information;
	- 2 presented to TSG for approval;
	- 3 or greater indicates TSG approved document under change control.
- y the second digit is incremented for all changes of substance, i.e. technical enhancements, corrections, updates, etc.
- z the third digit is incremented when editorial only changes have been incorporated in the document.

## Introduction

#### **Structure of the OSA API Mapping (3GPP TR 29.998)**

The present document is part 5 subpart 1 of a multi-part deliverable covering the Open Service Access (OSA); Application Programming Interface (API) Mapping for OSA.

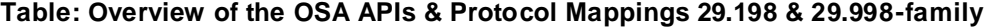

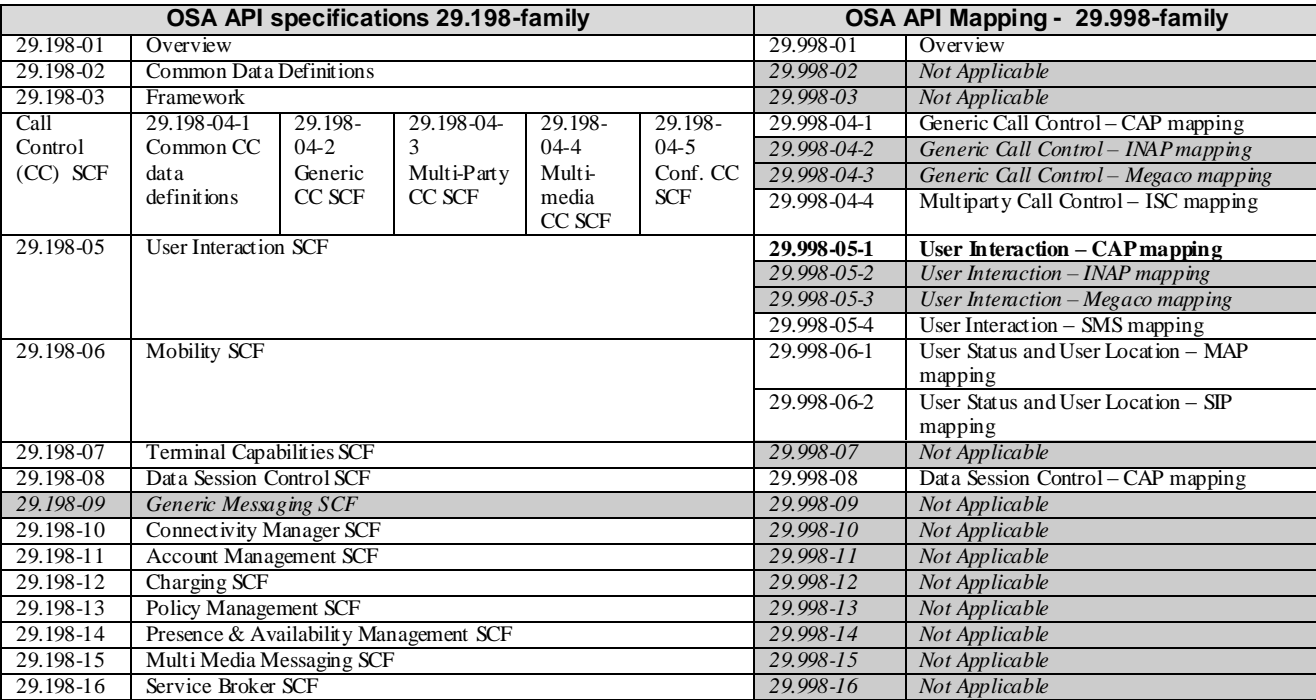

## 1 Scope

The present document investigates how the OSA User Interaction Interface Class methods defined in 3GPP TS 29.198-5 [5] can be mapped onto CAMEL Application Part operations and Mobile Application Part operations.

The mapping of the OSA API to the CAP and relevant MAP operations is considered informative, and not normative. An overview of the mapping TR is contained in the introduction of the present document as well as in 3GPP TR 29.998-1 [10].

The OSA specifications define an architecture that enables application developers to make use of network functionality through an open standardised interface, i.e. the OSA APIs. The API specification is contained in the 3GPP TS 29.198 series of specifications. An overview of these is available in the introduction of the present document as well as in 3GPP TS 29.198-1 [1]. The concepts and the functional architecture for the Open Service Access (OSA) are described by 3GPP TS 23.198 [3]. The requirements for OSA are defined in 3GPP TS 22.127 [2].

## 2 References

The following documents contain provisions which, through reference in this text, constitute provisions of the pres ent document.

- References are either specific (identified by date of publication and/or edition number or version number) or non-specific.
- For a specific reference, subsequent revisions do not apply.
- For a non-specific reference, the latest version applies. In the case of a reference to a 3GPP document (including a GSM document), a non-specific reference implicitly refers to the latest version of that document *in the same Release as the present document*.
- [1] 3GPP TS 29.198-1: "Open Service Access (OSA); Application Programming Interface (API); Part 1: Overview".
- [2] 3GPP TS 22.127: "Service Requirement for the Open Services Access (OSA); Stage 1".
- [3] 3GPP TS 23.198: "Open Service Access (OSA); Stage 2".
- [4] 3GPP TR 21.905: " Vocabulary for 3GPP Specifications ".
- [5] 3GPP TS 29.198-5: "Open Service Access (OSA); Application Programming Interface (API); Part 5: Generic user interaction".
- [6] 3GPP TS 29.002: "Mobile Application Part (MAP) specification".
- [7] 3GPP TS 29.078: "Customised Applications for Mobile network Enhanced Logic (CAMEL); CAMEL Application Part (CAP) specification".
- [8] 3GPP TS 22.101: "Service Aspects; Service Principles".
- [9] ITU-T Recommendation Q.850: "Usage of cause and location in the Digital Subscriber Signalling System No. 1 and the Signalling System No. 7 ISDN User Part".
- [10] 3GPP TR 29.998-1: "Open Service Access (OSA); Application Programming Interface (API) Mapping for OSA; Part 1: General Issues on API Mapping".

## 3 Definitions and abbreviations

### 3.1 Definitions

For the purposes of the present document, the terms and definitions given in TS 29.198-1 [1] apply.

### 3.2 Abbreviations

For the purposes of the present document, the abbreviations given in TS 29.198-1 [1] apply.

## 4 Generic Message Transfer Service CAMEL Call Flows

## 4.1 User Interaction

The User Interaction interface is used by applications to interact with end users. The API only supports Call User Interaction.

### 4.1.1 createUI

*createUI* is a method that is used to create a new (non call related) user interaction object.

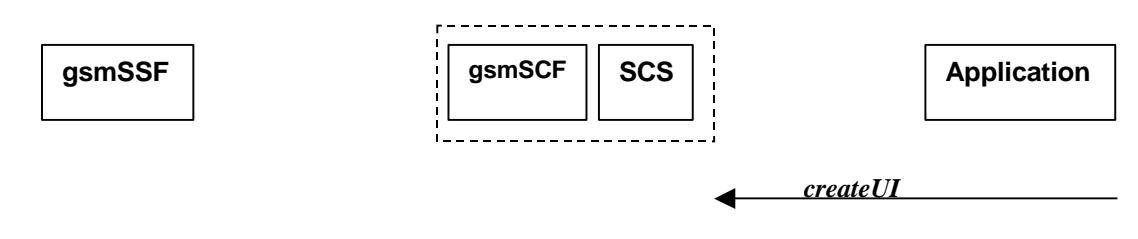

NOTE: There are no associated CAP call flows.

**Figure 4-1: Call Flow for createUI**

### **Table 4-1: Normal Operation**

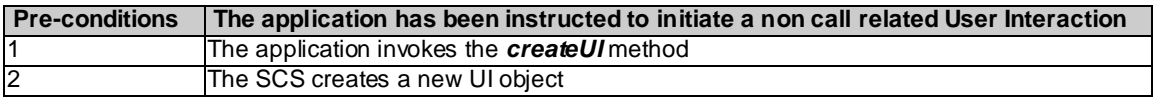

### **Parameter Mapping**

None.

### 4.1.2 createUICall

*createUICal* is a method that is used to create a new call related user interaction object.

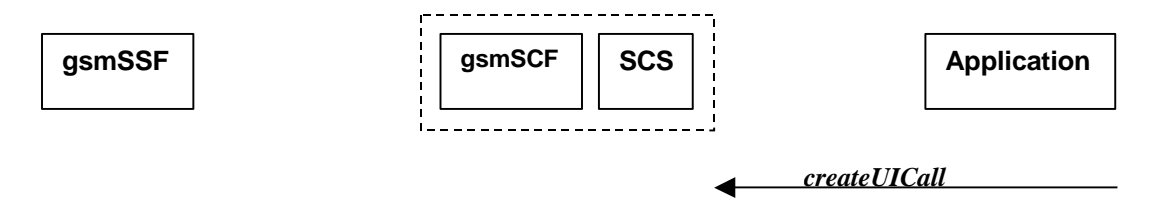

NOTE: There are no associated CAP call flows.

### **Figure 4-2: Call Flow for createUICall**

#### **Table 4-2: Normal Operation**

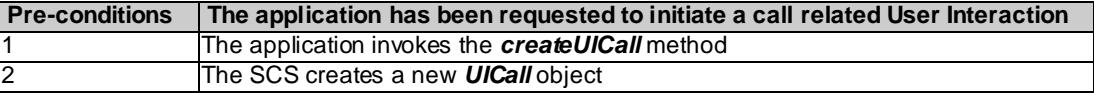

### **Parameter Mapping**

None.

### 4.1.3 enableUINotification

*enableUINotification* is a method that enables the reception of a user initiated user interaction.

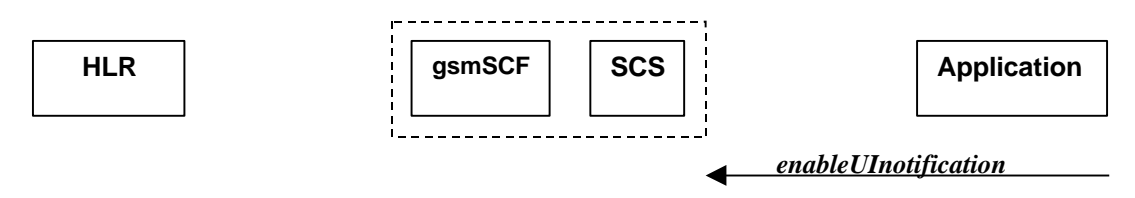

**Figure 4-3: Call Flow for enableUINotification**

### **Table 4-3: Normal Operation**

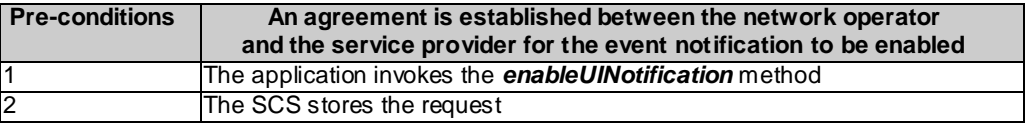

#### **Parameter Mapping**

None.

### 4.1.4 disableUINotification

*disableUINotification* is a method that allows the application to remove notification for UI related actions previously set.

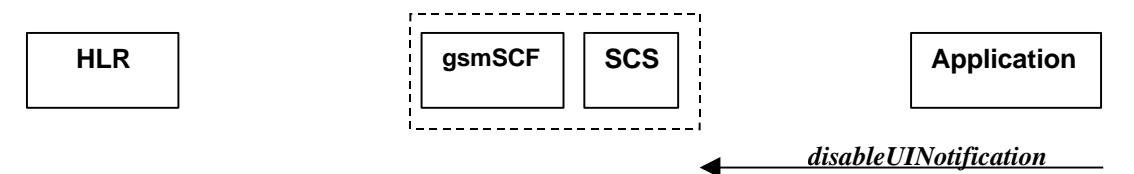

### **Figure 4-4: Call Flow for disableUINotification**

### **Table 4-4: Normal Operation**

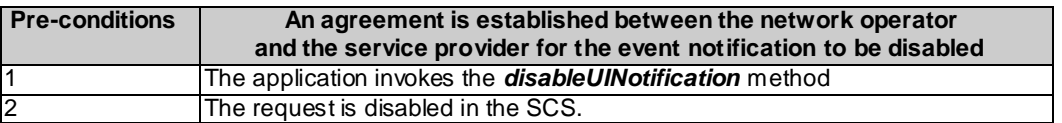

### **Parameter Mapping**

None.

### 4.1.5 userInteractionEventNotify

*userInteractionEventNotify* is a method that notifies the application of a user initiated request for user interaction.

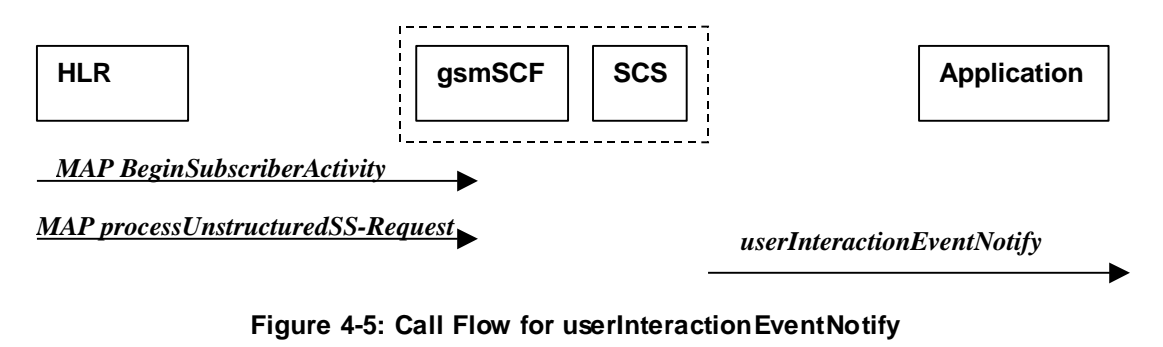

### **Table 4-4: Normal Operation**

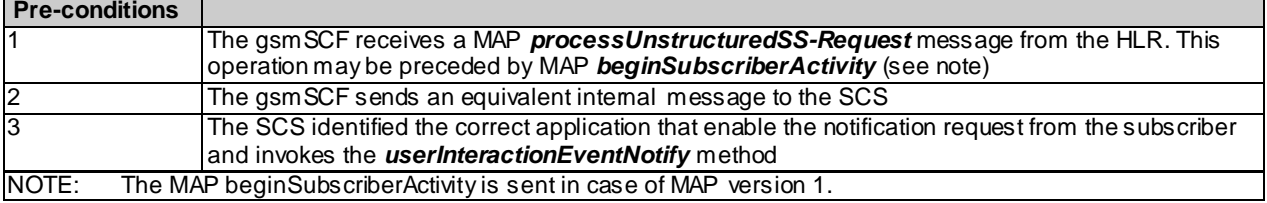

| From: processUnstructuredSS-Request | To: userInteractionEventNotify |
|-------------------------------------|--------------------------------|
|                                     | ui                             |
|                                     | eventinfo (TpCallEventinfo):   |
| msisdn                              | <b>OriginatingAddress</b>      |
|                                     | <b>DestinationAddress</b>      |
|                                     | ServiceCode                    |
|                                     | DataTypeIndication             |
| ussd-DataCodingScheme               | DataString                     |
| ussd-String                         |                                |
|                                     | assignmentID                   |
|                                     | appInterface (output)          |

**Table 4-5: Parameter Mapping**

### 4.1.6 userInteractionAborted

*userInteractionAborted* is a method that indicates to the application that the User Interaction service instance has terminated or closed abnormally. No further communication will be possible between the User Interaction service instance and the application.

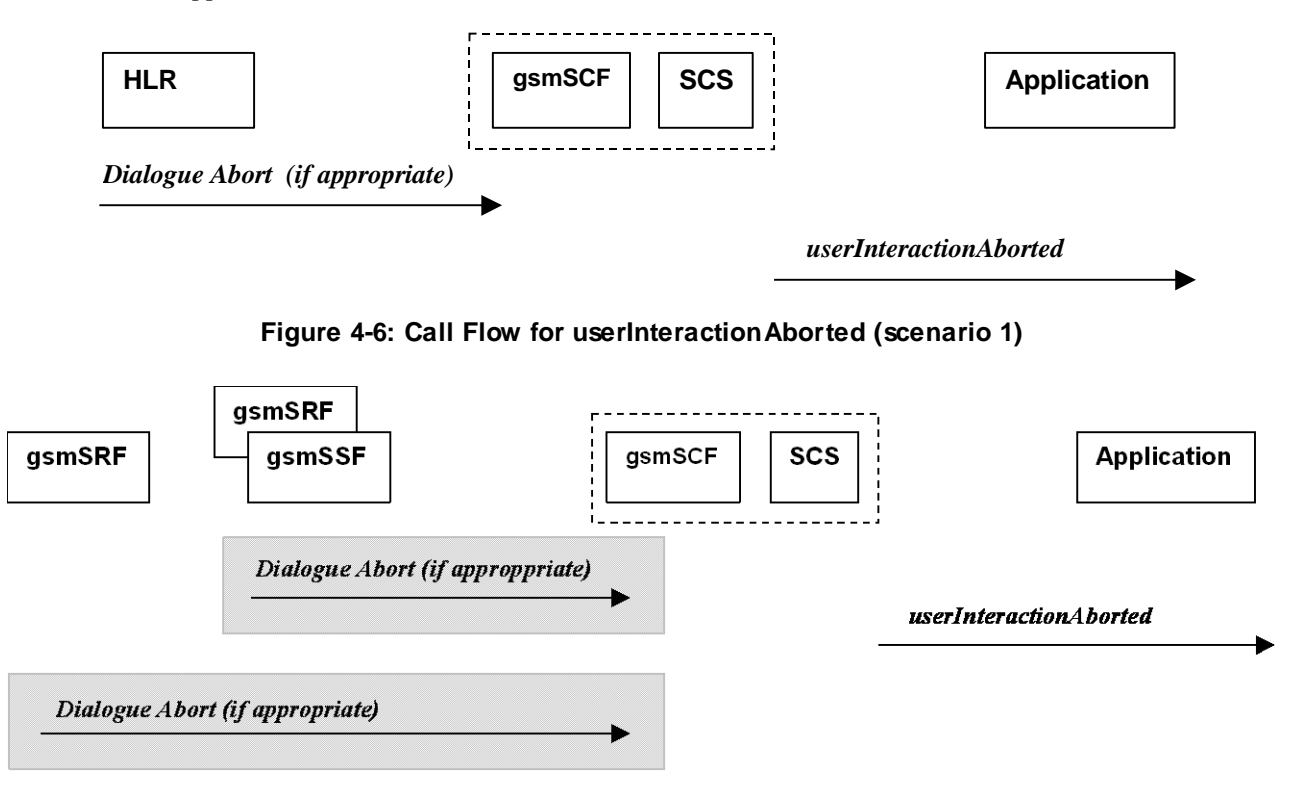

**Figure 4-7: Call Flow for userInteractionAborted (scenario 2)**

### **Parameter Mapping**

None.

### 4.1.7 userInteractionNotificationInterrupted

*userInteractionNotificationInterrupted* is a method that indicates to the application that all user interaction event notifications have been temporarily interrupted.

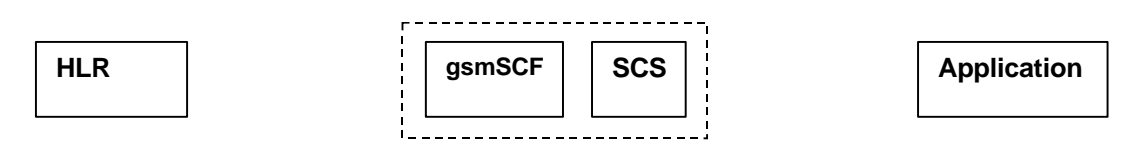

*No appropriate MAP message*

*userInteractionNotificationInterrupted*

### **Figure 4-8: Call Flow for userInteractionNotificationInterrupted**

#### **Table 4-6: Normal Operation**

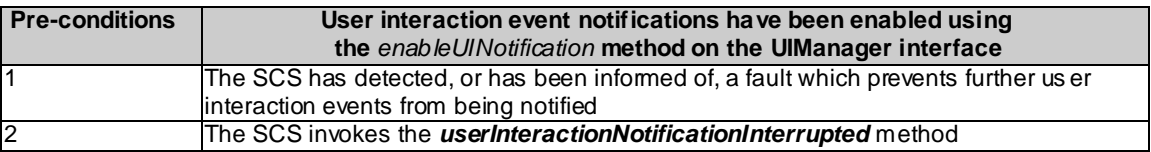

#### **Parameter Mapping**

None.

### 4.1.8 userInteractionNotificationContinued

*userInteractionNotificationContinued* is a method that indicates to the application that user interaction event notifications will again be possible.

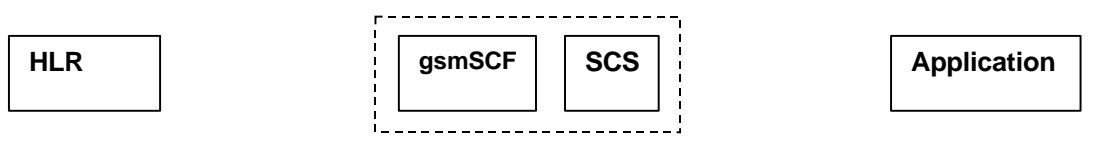

*No appropriate MAP message*

*userInteractionNotificationContinued*

### **Figure 4-9: Call Flow for userInteractionNotificationContinued**

#### **Table 4-7: Normal Operation**

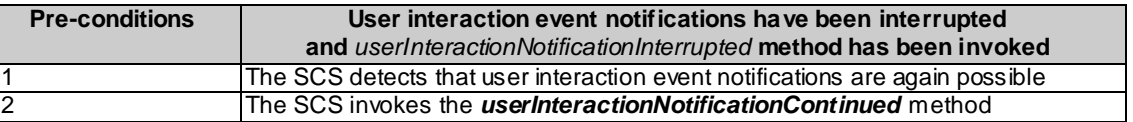

#### **Parameter Mapping**

None.

### 4.1.9 userInteractionFaultDetected

*userInteractionFaultDetected* is a method that indicates to the application that a fault has been detected in the user interaction. This method is invoked e.g. if the call has been deassigned.

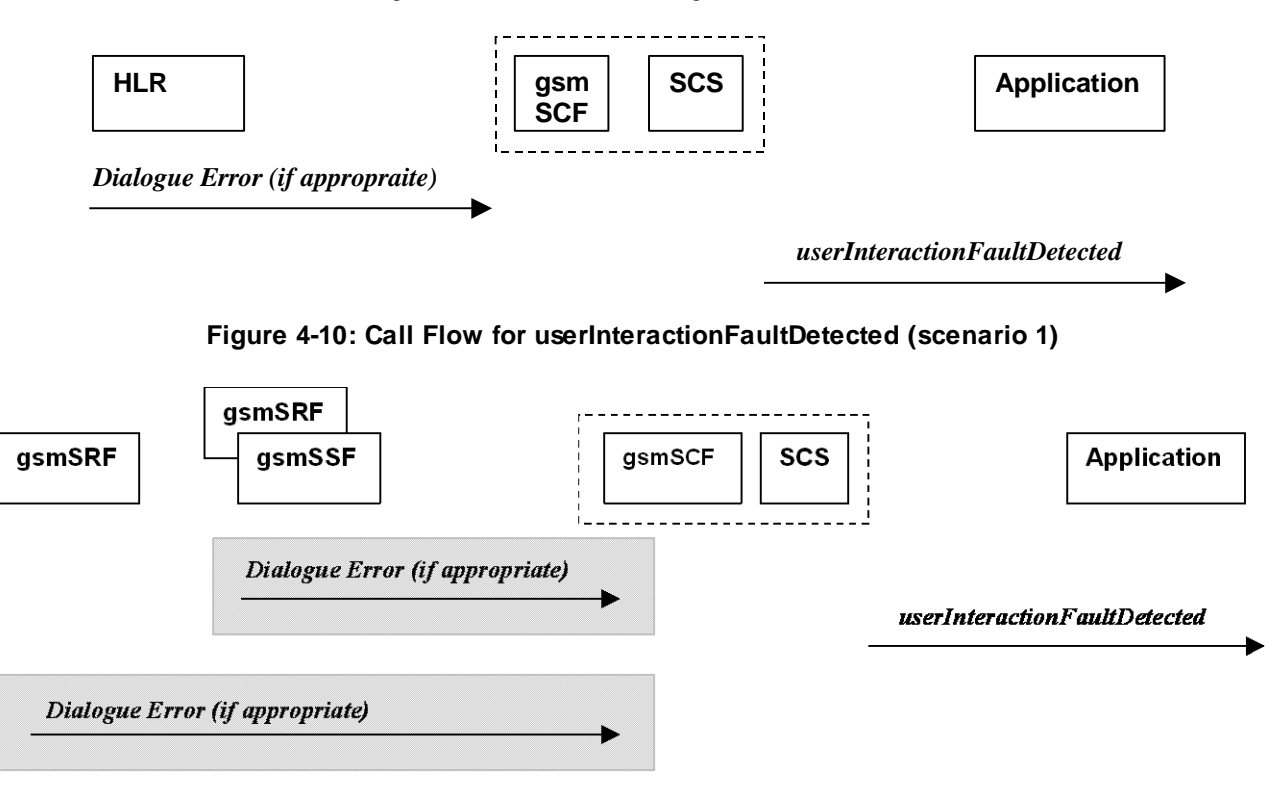

### **Figure 4-11: Call Flow for userInteractionFaultDetected (scenario 2)**

Three Alternatives have been identified:

- 1. USSD based interaction between the MS and the gsmSCF (see table 4-8).
- 2. Interaction between a gsmSRF internal to the gsmSSF and the gsmSCF (see table 4-9).
- 3. Interaction between a gsmSRF and the gsmSCF (see table 4-10).

### **Table 4-8: Normal Operation**

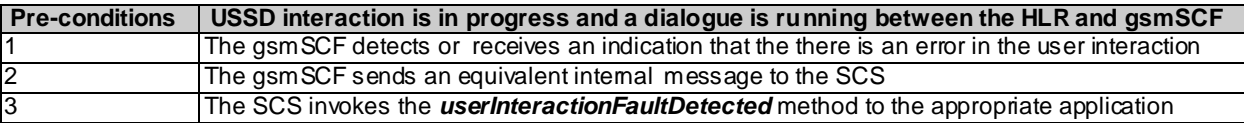

### **Table 4-9**

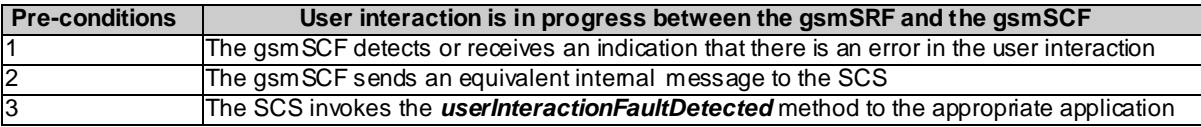

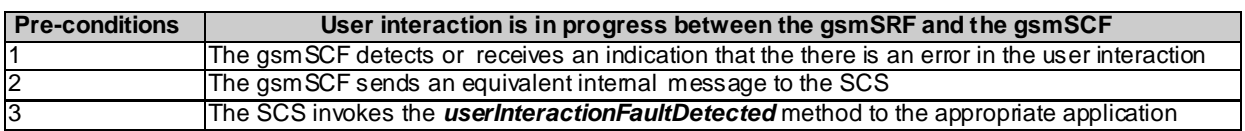

#### **Table 4-11: Parameter Mapping**

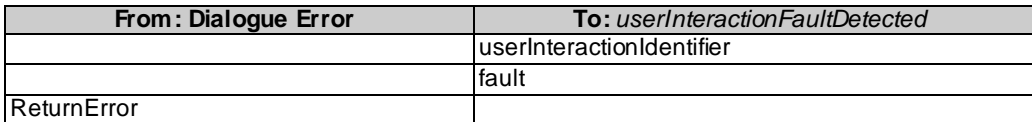

### 4.1.10 sendInfoReq

*sendInfoReq* is an asynchronous method that sends information to the user.

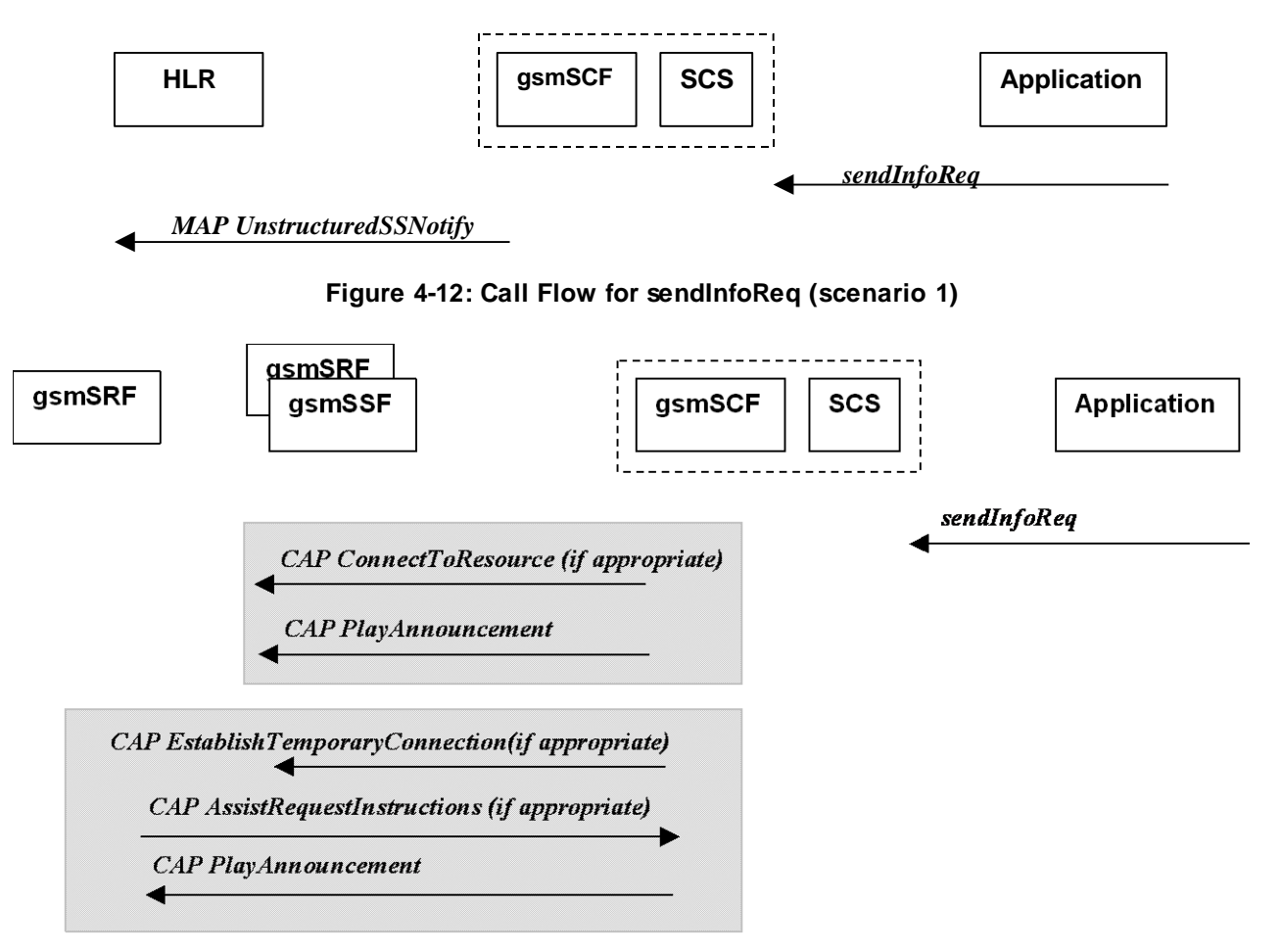

**Figure 7-13: Call Flow for sendInfoReq (scenario 2)**

Three Alternatives have been identified:

- 1. USSD based interaction between the MS and the gsmSCF (see table 4-12).
- 2. Interaction between a gsmSRF internal to the gsmSSF and the gsmSCF (see table 4-13).
- 3. Interaction between a gsmSRF internal to the gsmSSF and the gsmSCF (see table 4-14).

### **Table 4-12: Normal Operation**

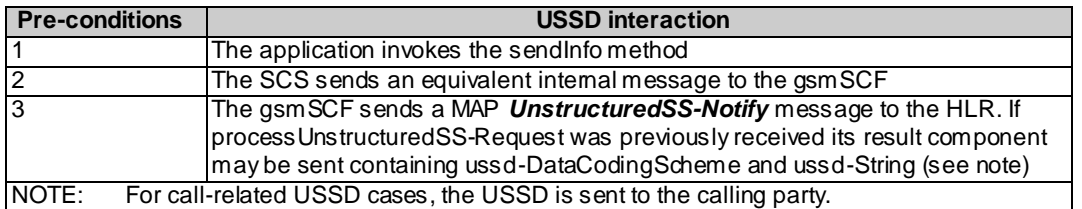

### **Table 4-13**

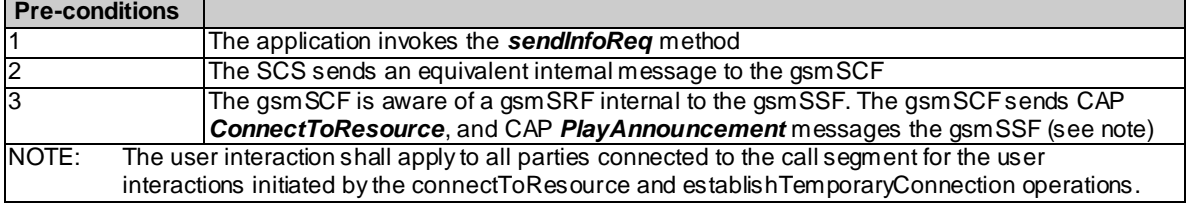

### **Table 4-14**

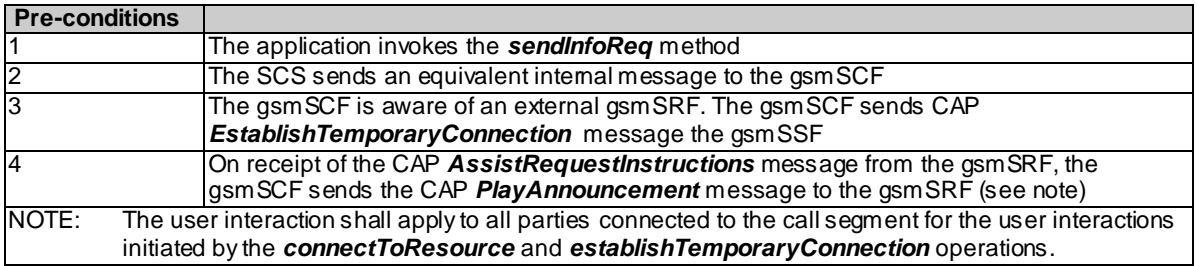

### **Table 4-15: Parameter Mapping**

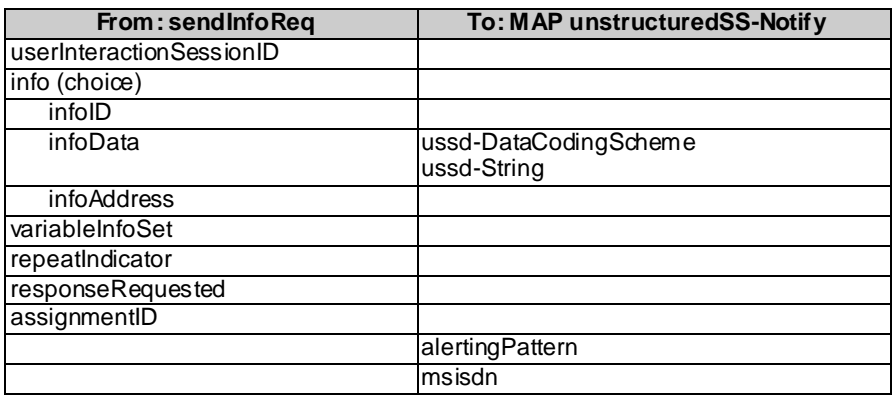

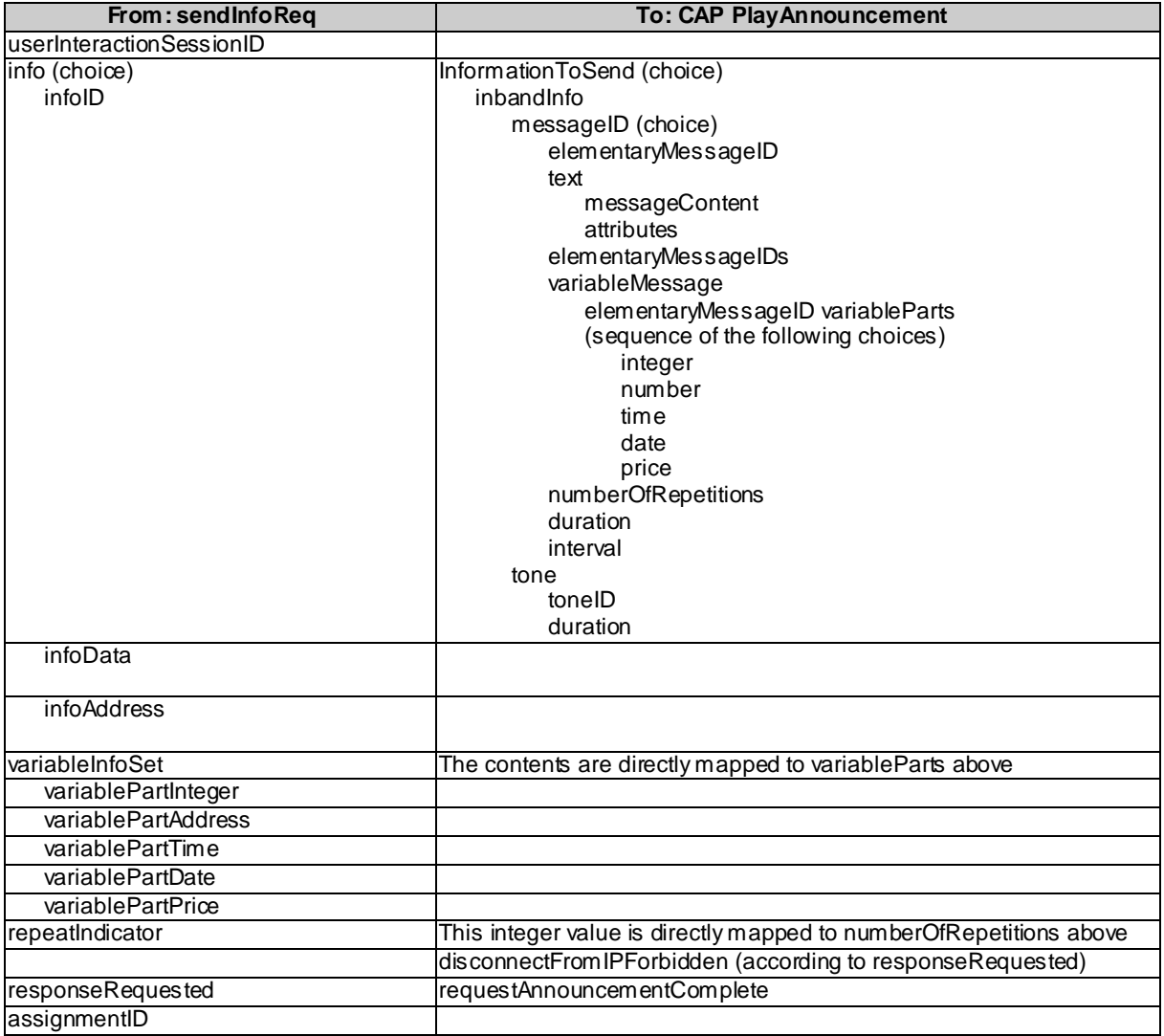

### 4.1.11 sendInfoRes

*sendInfoRes* is an asynchronous method that informs the application about the start or the completion of a *sendInfoReq()*. This response is called only if the application has requested a res ponse.

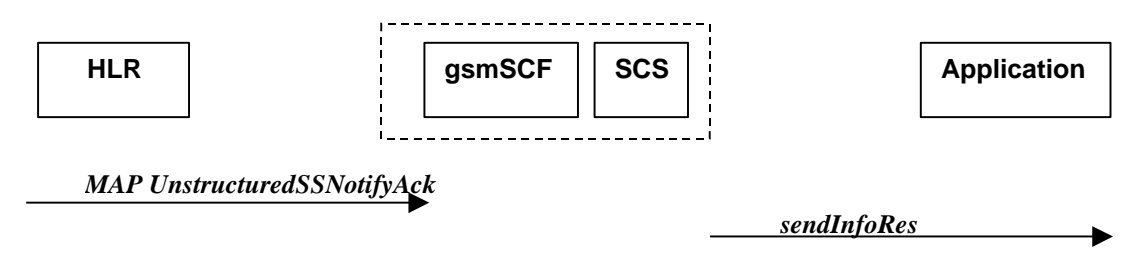

**Figure 4-14: Call Flow for sendInfoRes (scenario 1)**

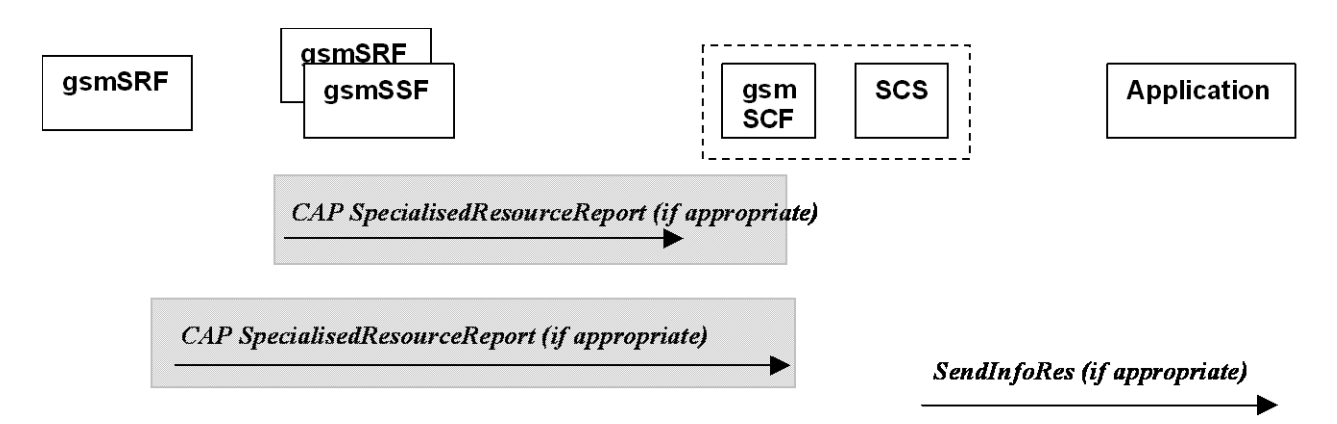

### **Figure 4-15: Call Flow for sendInfoRes (scenario 2)**

Three Alternatives have been identified:

- 1. USSD based interaction between the MS and the gsmSCF (see table 4-17).
- 2. Interaction between a gsmSRF internal to the gsmSSF and the gsmSCF (see table 4-18).
- 3. Interaction between a gsmSRF internal to the gsmSSF and the gsmSCF (see table 4-19).

#### **Table 4-17: Normal Operation**

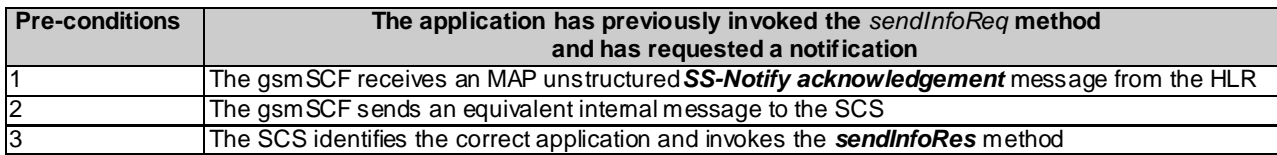

### **Table 4-18**

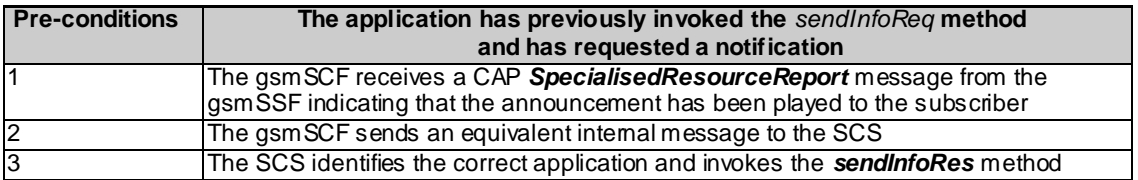

#### **Table 4-19**

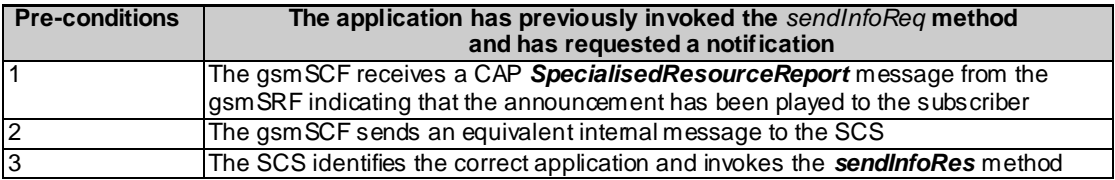

### **Table 4-20: Parameter Mapping**

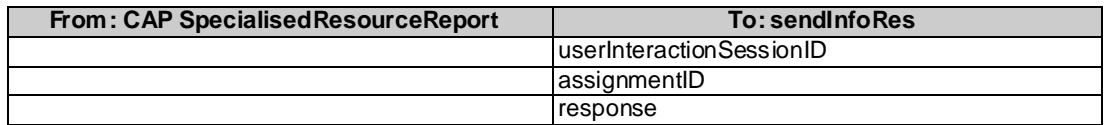

### 4.1.12 sendInfoErr

*sendInfoErr* is an asynchronous method that indicates that the request to send information was unsuccessful.

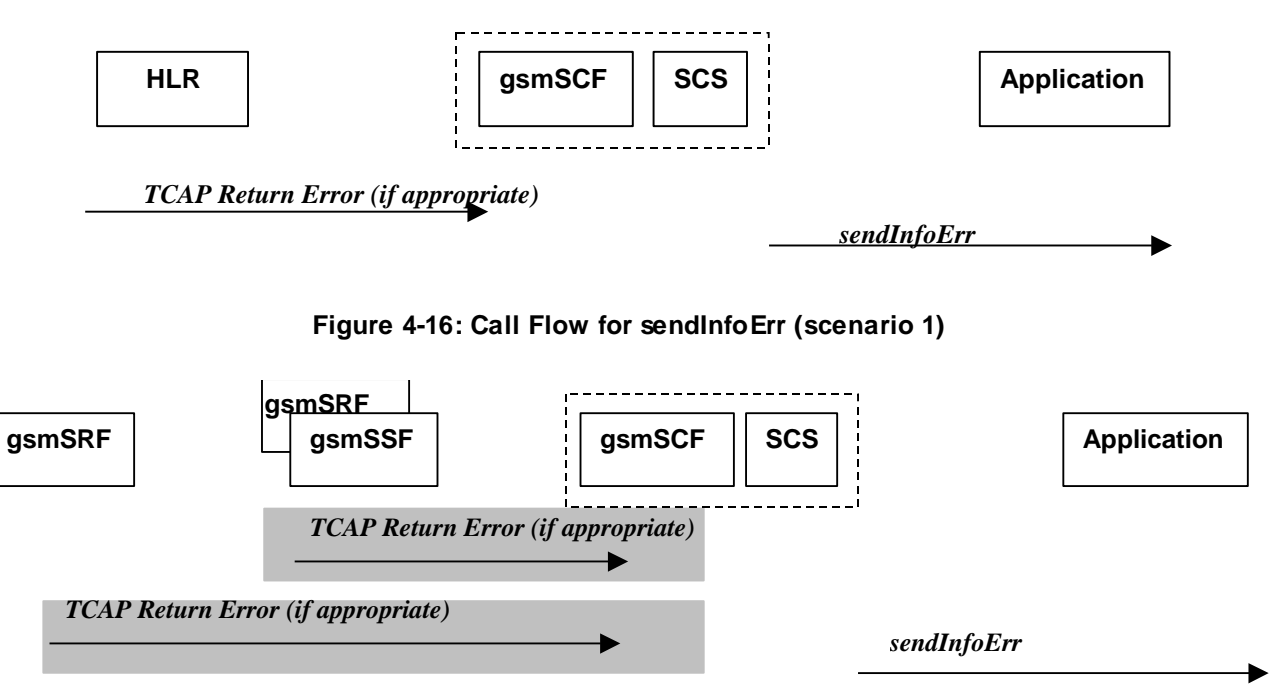

### **Figure 4-17: Call Flow for sendInfoErr (scenario 2)**

### **Table 4-21: Normal Operation**

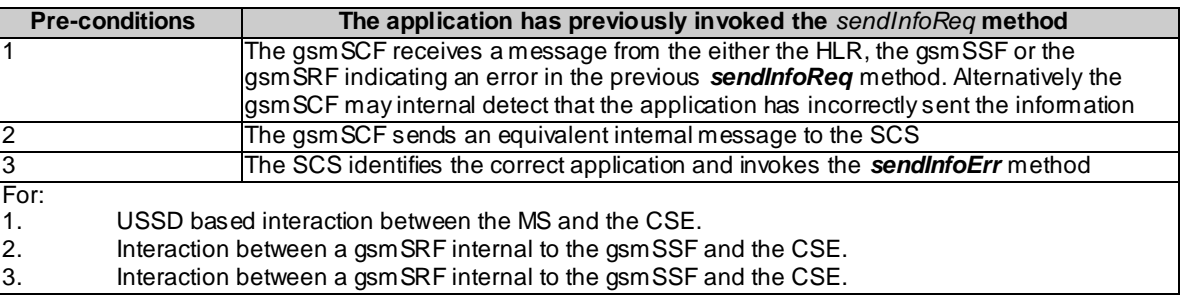

### **Table 4-22: Parameter Mapping**

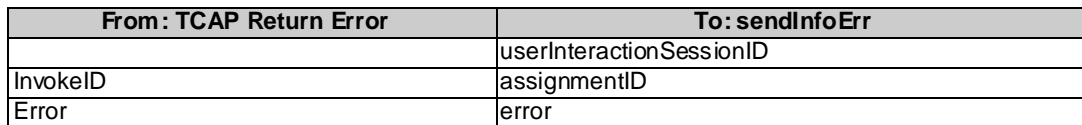

### 4.1.13 sendInfoAndCollectReq

*sendInfoAndCollectReq* is an asynchronous method that plays an announcement or sends other information to the user and collects some information from the user. The announcement usually prompts for a number of characters (for example, these are digits or text strings such as "YES" if the user's terminal device is a phone).

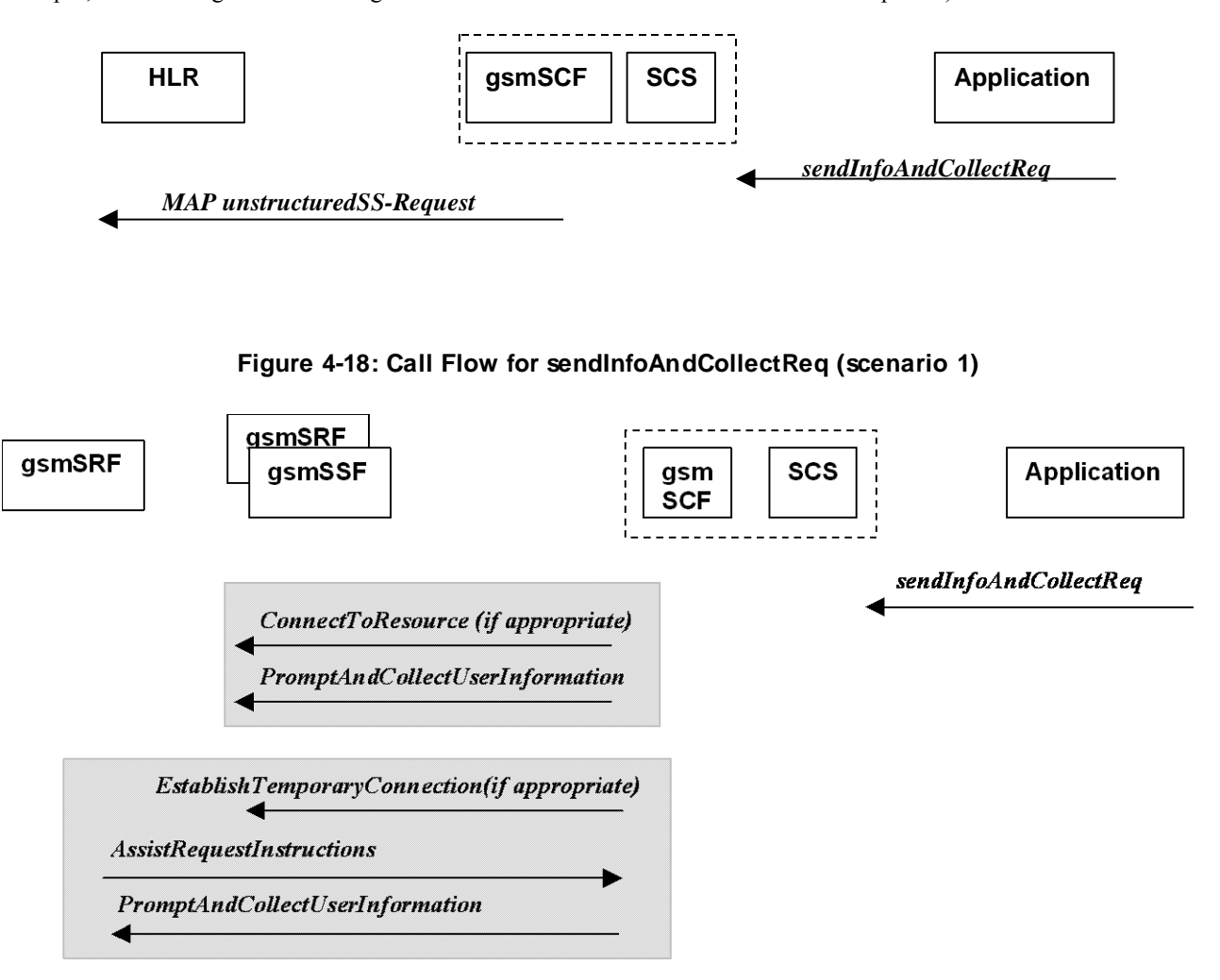

### **Figure 4-19: Call Flow for sendInfoAndCollectReq (scenario 2)**

Three Alternatives have been identified:

- 1. USSD based interaction between the MS and the gsmSCF (see table 4-23).
- 2. Interaction between a gsmSRF internal to the gsmSSF and the gsmSCF (see table 4-24).
- 3. Interaction between a gsmSRF internal to the gsmSSF and the gsmSCF (see table 4-25).

#### **Table 4-23: Normal Operation**

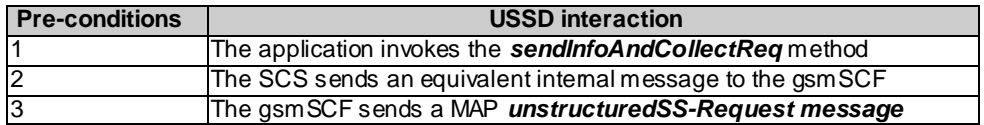

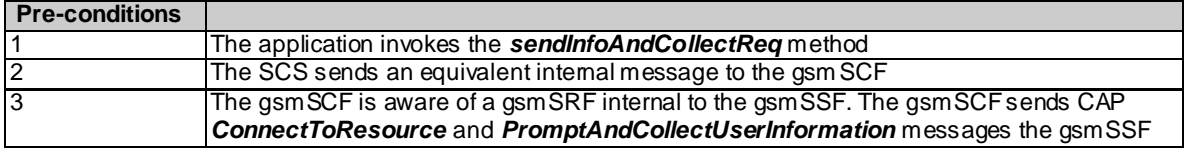

### **Table 4-25**

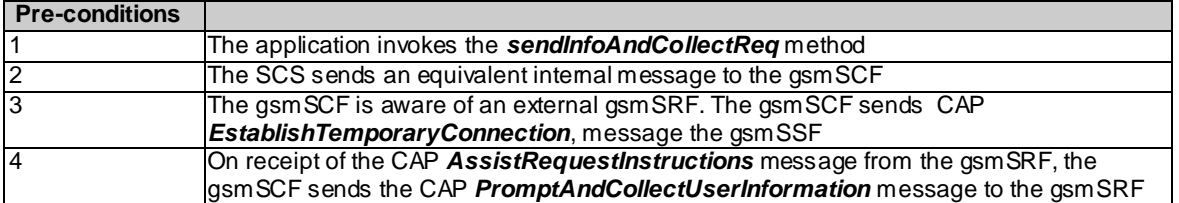

### **Table 4-26: Parameter Mapping**

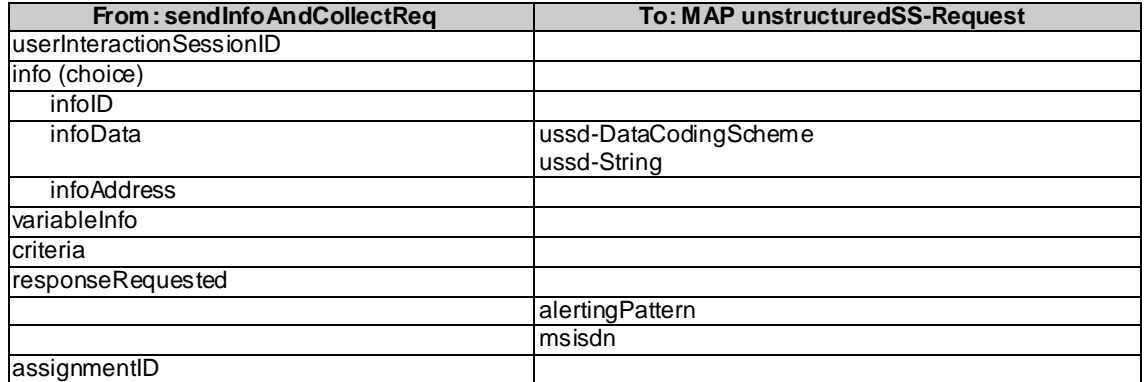

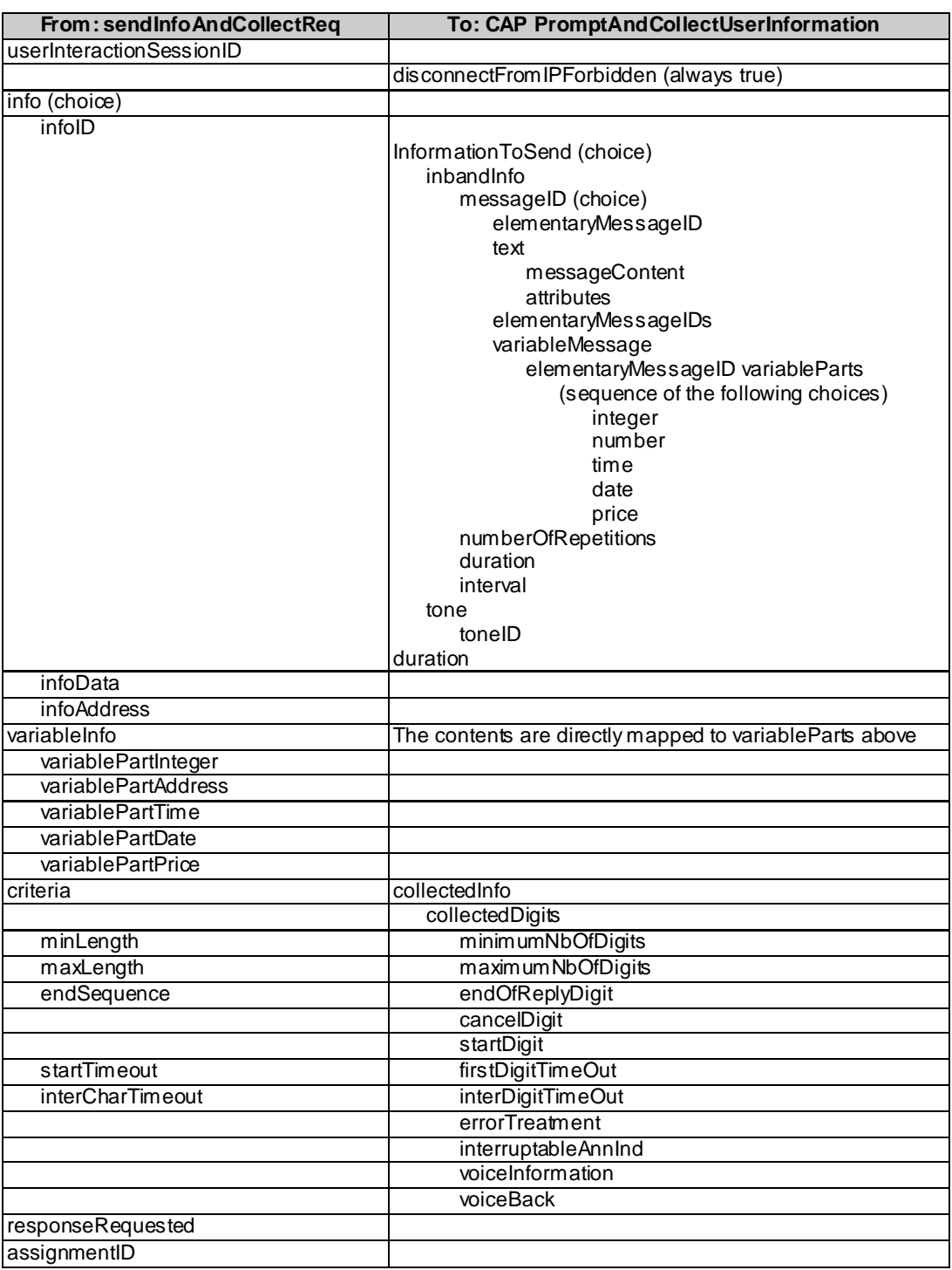

### 4.1.14 sendInfoAndCollectRes

*sendInfoAndCollectRes* is an asynchronous method that returns the information collected to the application.

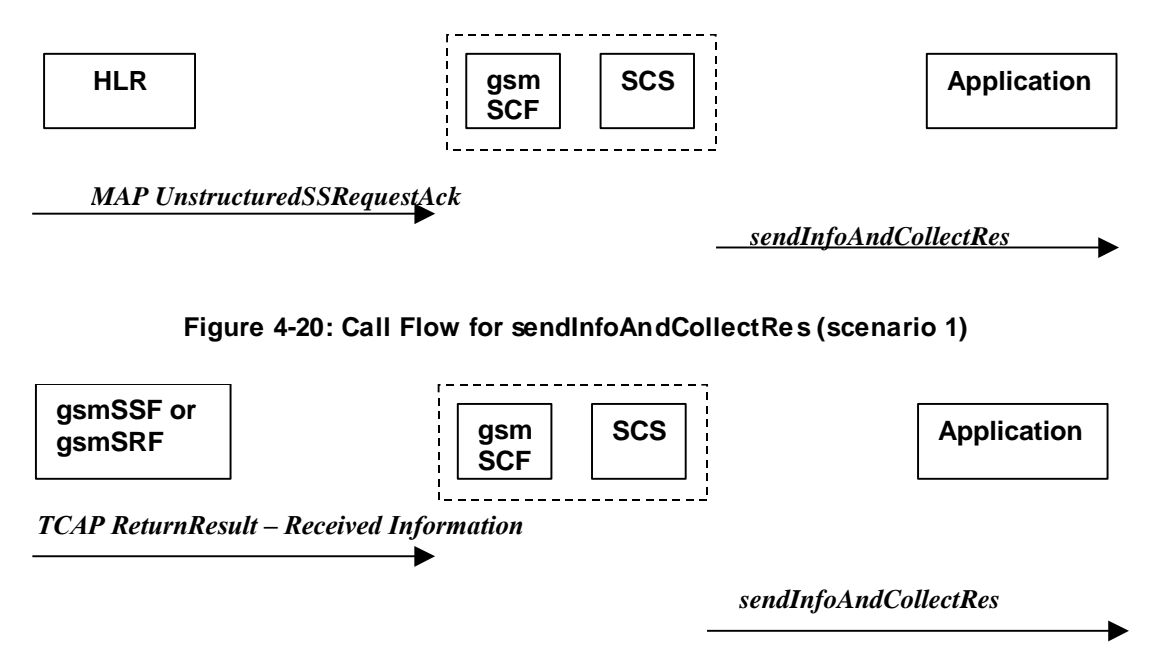

### **Figure 4-21: Call Flow for sendInfoAndCollectRes (scenario 2)**

Two Alternatives have been identified:

- 1. USSD based interaction between the MS and the gsmSCF (see table 4-28).
- 2. Interaction with an gsmSRF internal to gsmSSF or external (see table 4-29).

### **Table 4-28: Normal Operation**

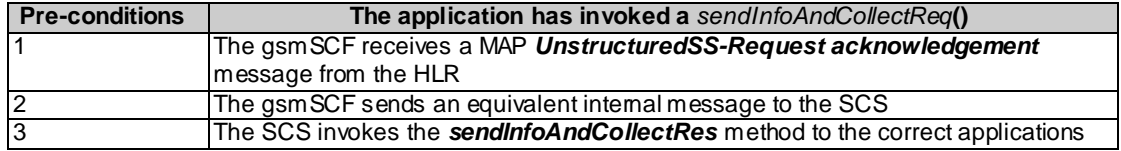

#### **Table 4-29**

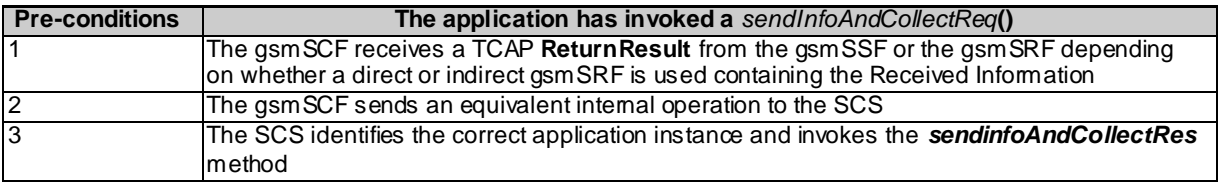

### **Table 4-30: Parameter Mapping**

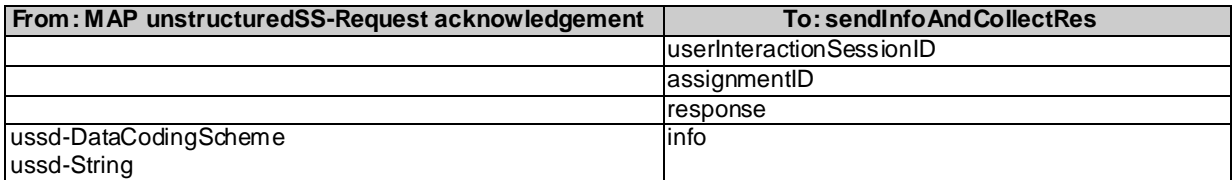

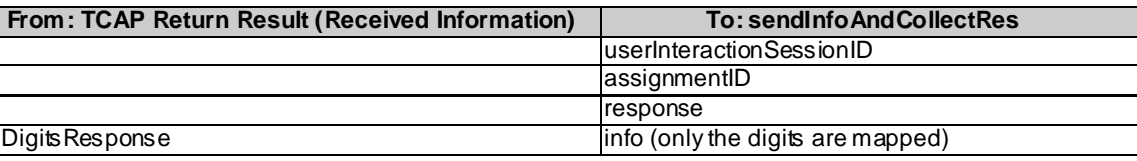

### 4.1.15 sendInfoAndCollectErr

*sendInfoAndCollectErr* is an asynchronous method that indicates that the request to send information and collect a response was unsuccessful.

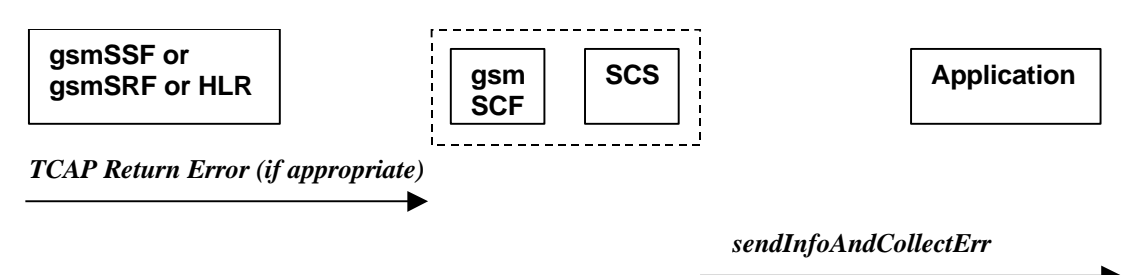

### **Figure 4-22: Call Flow for sendInfoAndCollectErr**

Two Alternatives have been identified:

- 1. USSD based interaction between the MS and the gsmSCF (see table 4-32).
- 2. Interaction with an gsmSRF internal to gsmSSF or external gsmSRF (see table 4-33).

#### **Table 4-32: Normal Operation**

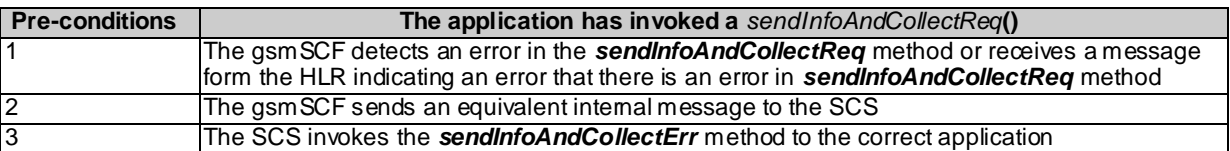

### **Table 4-33**

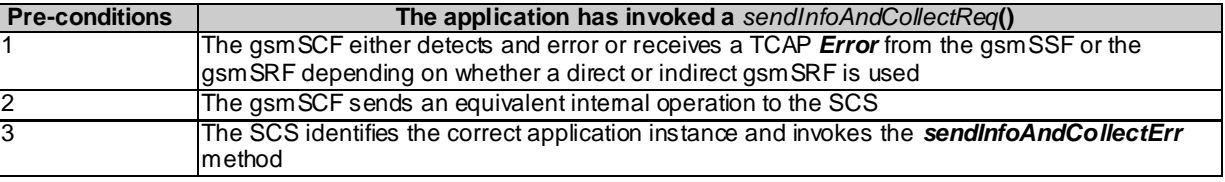

### **Table 4-34: Parameter Mapping**

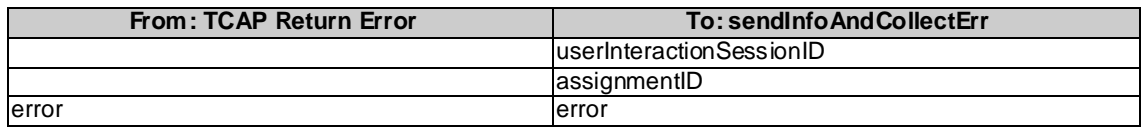

### 4.1.16 release

*release* is a method that requests that the relationship between the application and the user interaction object be released. It causes the release of the used user interaction resources and interrupts any ongoing user interaction.

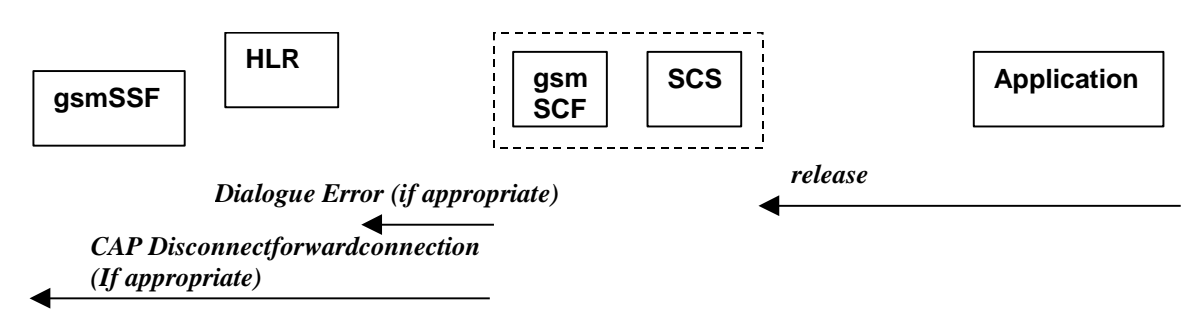

**Figure 4-23: Call Flow for release**

Two Alternatives have been identified:

- 1. USSD based interaction.
- 2. Interaction with a gs mSRF internal to gsmSSF or external gsmSRF (see table 4-36).

### **Table 4-35: Normal Operation**

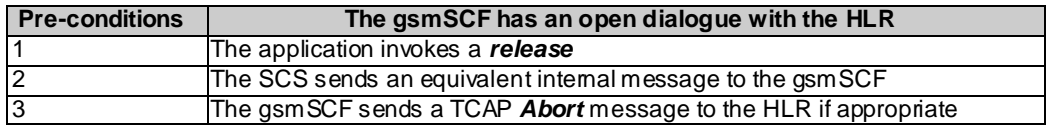

### **Table 4-36**

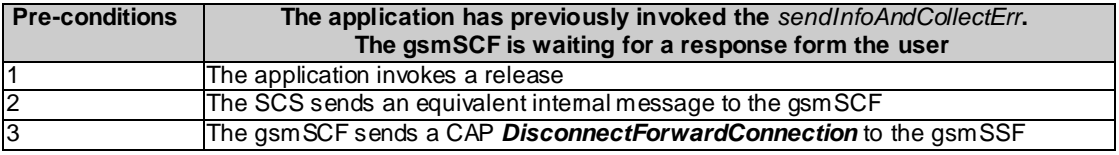

### **Table 4-37: Parameter Mapping**

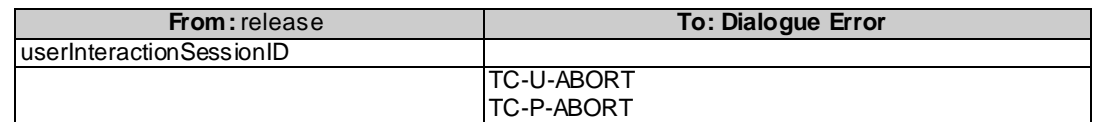

### **Table 4-38:**

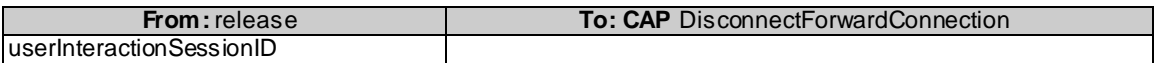

### 4.1.17 abortActionReq

*abortActionReq* is an asynchronous method that aborts a user interaction operation, e.g. a *sendInfoReq*, from the specified call. The call remains otherwise unaffected. The user interaction call service interrupts the current action on the specified call.

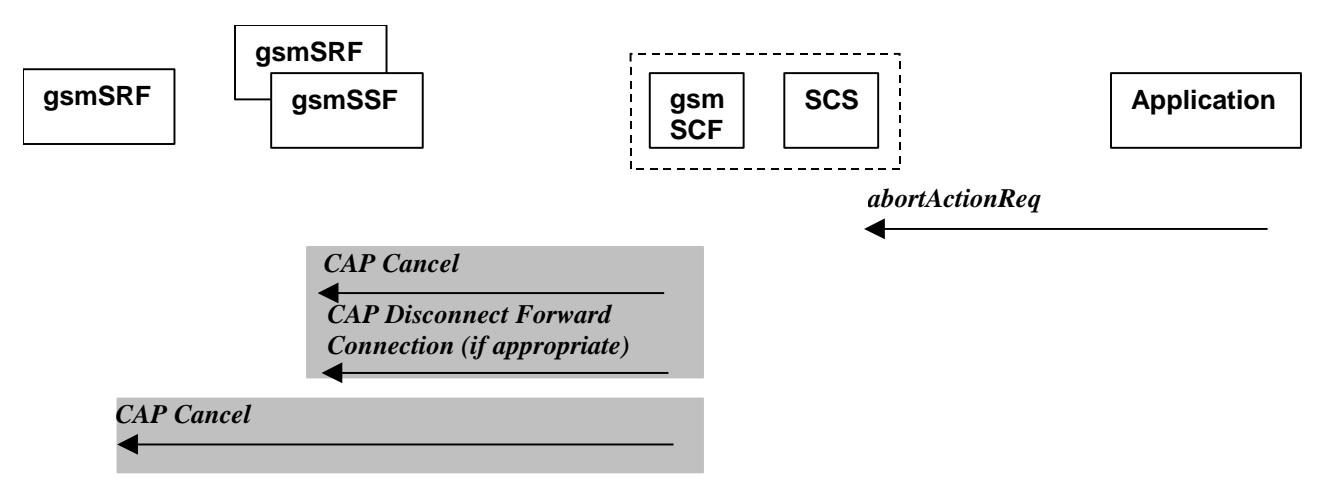

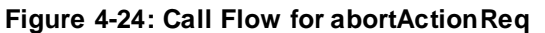

### **Table 4-39: Normal Operation**

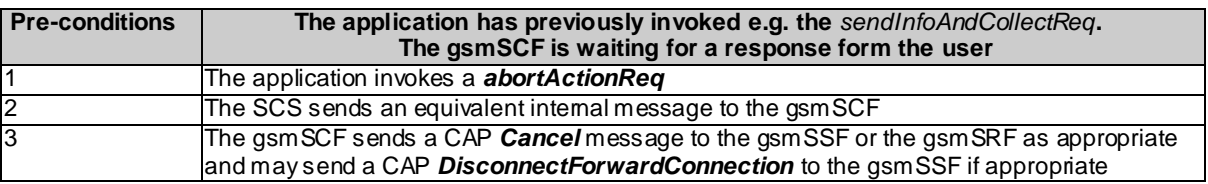

### **Table 4-40: Parameter Mapping**

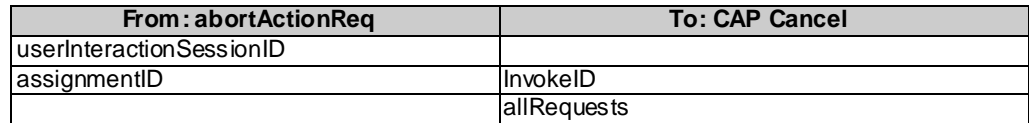

### 4.1.18 abortActionRes

*abortActionRes* is an asynchronous method that confirms that the request to abort a user interaction operation on a call was successful.

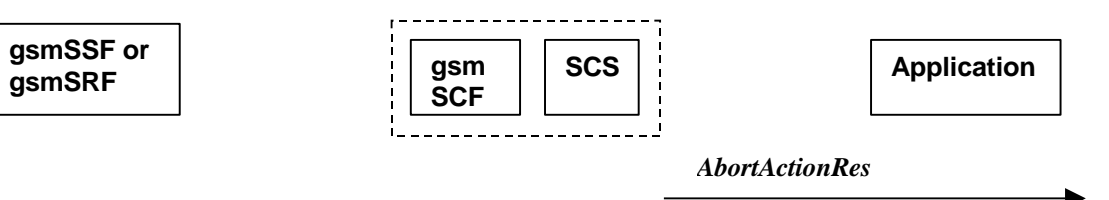

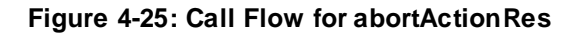

There is no equivalent CAP/MAP mapping message.

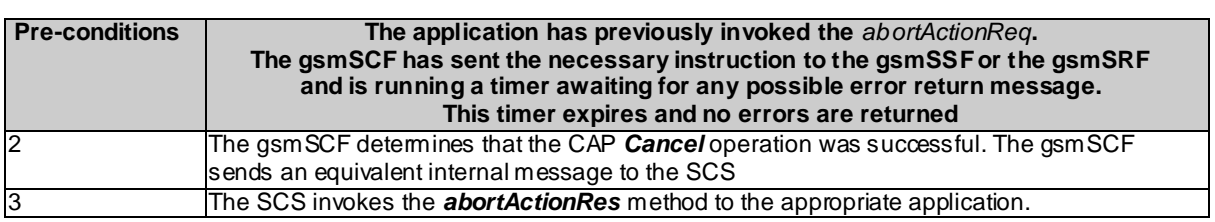

### **Table 4-41: Normal Operation**

### 4.1.19 abortActionErr

*abortActionErr* is an asynchronous method that indicates that the request to abort a user interaction on a call resulted in an error.

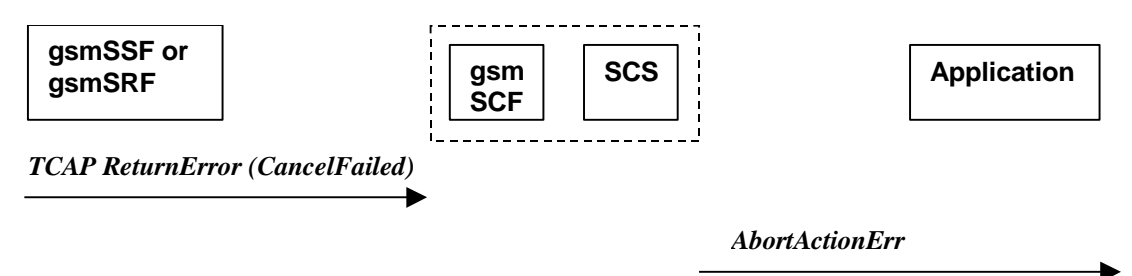

### **Figure 4-26: Call Flow for abortActionErr**

### **Table 4-42: Parameter Mapping**

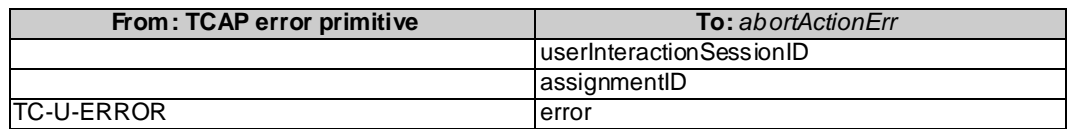

## Annex A: Change history

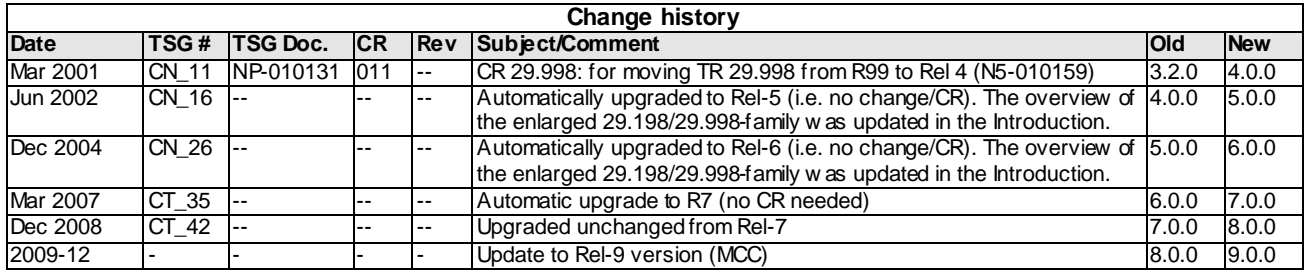